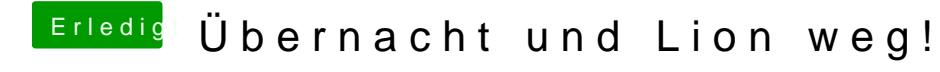

Beitrag von NiWark vom 11. Oktober 2012, 20:57

dann füge ich die VoodooHDA da ein wo ich die AppleHDA gelöscht habe?